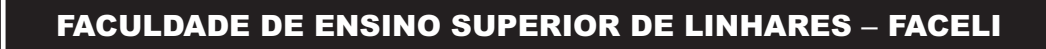

**EDITAL Nº 001/2015**

# **Professor Áreas Comuns aos Cursos –**

**Informática**

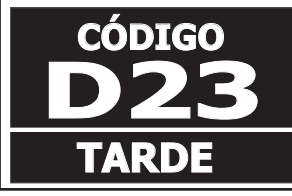

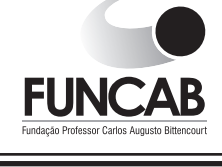

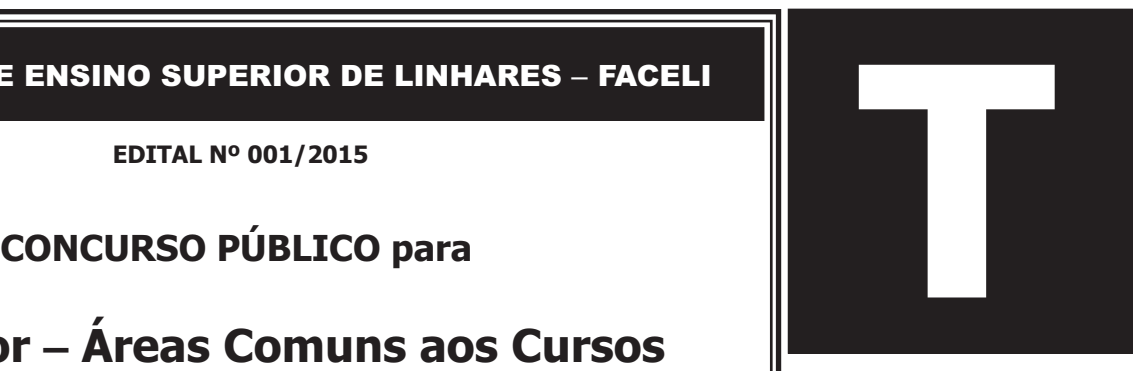

Verifique se esta **LETRA é a mesma** do seu Cartão de Respostas.

DE ACORDO COM O EDITAL, O **CANDIDATO QUE FIZER PROVA** DE LETRA DIFERENTE SERÁ ELIMINADO.

# **TRANSCREVA, EM ESPAÇO DETERMINADO NO SEU CARTÃO DE RESPOSTAS, A FRASE DE ALBERT EINSTEIN PARA EXAME GRAFOTÉCNICO**

**"A mente que se abre a uma nova ideia, jamais voltará ao seu tamanho original."**

# **ATENÇÃO**

**O** DURAÇÃO DA PROVA: 4 horas.

ESTE CADERNO CONTÉM 50 (CINQUENTA) QUESTÕES DE MÚLTIPLA ESCOLHA, CADA UMA COM 5 ALTERNATIVAS DE RESPOSTA – A, B, C, D e E – CONFORME DISPOSIÇÃO ABAIXO E REDAÇÃO.

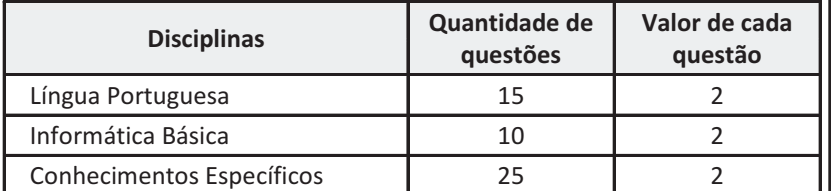

VERIFIQUE SE ESTE MATERIAL ESTÁ EM ORDEM. CASO CONTRÁRIO, NOTIFIQUE IMEDIATAMENTE O FISCAL.

RESERVE OS 30 (TRINTA) MINUTOS FINAIS PARA MARCAR SEU CARTÃO DE RESPOSTAS.

# **BOA PROVA!**

www.funcab.org

#### **LEIA AS INSTRUÇÕES ABAIXO**

- Após identificado e instalado na sala, você não poderá consultar qualquer material enquanto aguarda o horário de início da prova.
- Siga, atentamente, a forma correta de preenchimento do Cartão de Respostas, conforme estabelecido no próprio.
- Não haverá substituição do Cartão de Respostas e/ou da Folha de Resposta da Prova de Redação por erro do candidato.

#### **Por motivo de segurança:**

- O candidato só poderá retirar-se definitivamente da sala após 1 (uma) hora do início efetivo da prova;
- Somente faltando 1 (uma) hora para o término da prova, o candidato poderá retirar-se levando o seu Caderno de Questões;
- O candidato que optar por se retirar sem levar o seu Caderno de Questões não poderá copiar suas respostas por qualquer meio. O descumprimento dessa determinação será registrado em ata e acarretará a eliminação do candidato; e
- Ao terminar a prova, o candidato deverá se retirar imediatamente do local, não sendo possível nem mesmo a utilização dos banheiros e/ou bebedouros.
- Ao terminar a prova, é de sua responsabilidade entregar ao fiscal o Cartão de Respostas assinado e a Folha de Resposta da Prova de Redação. Não se esqueça dos seus pertences.
- A Prova de Redação deverá ser desenvolvida na Folha de Resposta personalizada e desidentificada pelo candidato, que deverá destacar o canhoto que contém seus dados cadastrais e entregar ao fiscal da sala. A Folha de Resposta da Prova de Redação é o único documento válido para a correção.
- O preenchimento da Folha de Resposta da Prova de Redação será de sua inteira responsabilidade.
- Os três últimos candidatos deverão permanecer na sala até que o último candidato entregue o Cartão de Respostas e a Folha de Resposta da Prova de Redação.
- O fiscal de sala não está autorizado a alterar quaisquer dessas instruções. Em caso de dúvida, solicite a presença do coordenador local.

#### **LÍNGUA PORTUGUESA**

Texto para responder às questões de 01 a 15.

# **As intermitências da morte (Fragmento)**

A morte conhece tudo a nosso respeito, e talvez por isso seja triste. Se é certo que nunca sorri, é só porque lhe faltam os lábios, e esta lição anatômica nos diz que, ao contrário do que os vivos julgam, o sorriso não é uma questão de dentes. Há quem diga, com humor menos macabro que de mau gosto, que ela leva afivelada uma espécie de sorriso permanente, mas isso não é verdade, o que ela traz à vista é um esgar de sofrimento, porque a recordação do tempo em que tinha boca, e a boca língua, e a língua saliva, a persegue continuamente. Com um breve suspiro, puxou para si uma folha de papel e começou a escrever a primeira carta deste dia, Cara senhora, lamento comunicar-lhe que a sua vida terminará no prazo irrevogável e improrrogável de uma semana, desejo-lhe que aproveite o melhor que puder o tempo que lhe resta, sua atenta servidora, morte. Duzentas e noventa e oito folhas, duzentos e noventa e oito sobrescritos, duzentas e noventa e oito descargas na lista, não se poderá dizer que um trabalho destes seja de matar, mas a verdade é que a morte chegou ao fim exausta. Com o gesto da mão direita que já lhe conhecemos fez desaparecer as duzentas e noventa e oito cartas, depois, cruzando sobre a mesa os magros braços, deixou descair a cabeça sobre eles, não para dormir, porque morte não dorme, mas para descansar. Quando meia hora mais tarde, já refeita da fadiga, a levantou, a carta que havia sido devolvida à procedência e outra vez enviada, estava novamente ali, diante das suas órbitas atônitas.

Se a morte havia sonhado com a esperança de alguma surpresa que a viesse distrair dos aborrecimentos da rotina, estava servida. [...] Entre ir e vir, a carta não havia demorado mais que meia hora, provavelmente muito menos, dado que já se encontrava em cima da mesa quando a morte levantou a cabeça do duro amparo dos antebraços, isto é, do cúbito e do rádio, que para isso mesmo é que são entrelaçados. Uma força alheia, misteriosa, incompreensível, parecia opor-se à morte da pessoa, apesar de a data da sua defunção estar fixada, como para toda a gente, desde o próprio dia do nascimento. É impossível, disse a morte à gadanha silenciosa, ninguém no mundo ou fora dele teve alguma vez mais poder do que eu. eu sou a morte, o resto é nada.

SARAMAGO, José. As intermitências da morte. São Paulo: Companhia das Letras, 2005. p. 139-40.

#### Questão 01

Sobre o texto leia as afirmativas a seguir.

- I. A dissolução do pretérito no texto torna-se interessante pela utilização de vírgulas entre a presença do narrador e a fala do personagem que passa ideia de presente.
- II. O pretérito do narrador e o presente do personagem fictício se identificam porque a experiência relatada transcorre no aqui e agora, estabelecendo o presente fictício.
- III. A devolução da carta intriga a morte e demonstra o desejo humano de vencê-la.

Está correto o que se afirma em:

- A) I, apenas.
- B) I e II, apenas.
- C) le III, apenas.
- D) II e III, apenas.
- E) I, II e III.

Questão 02

As palavras destacadas em "a sua vida terminará no prazo IRREVOGÁVEL e IMPRORROGÁVEL de uma semana" podem ser substituídas, sem alteração do sentido assumido no contexto, respectivamente, por:

- A) incontestável e inadiável.
- B) indispensável e inexpugnável.
- C) irrelevante e urgente.
- D) imutável e impreterível.
- E) anulável e protelável.

Sobre os elementos destacados do fragmento "Se a morte havia sonhado com a esperança de alguma surpresa que a viesse distrair dos aborrecimentos da rotina, estava servida.", leia as afirmativas.

- I. O verbo "haver" como auxiliar da expressão HAVIA SONHADO fica no plural se o sujeito estiver no plural.
- II. "DE ALGUMA SURPRESA" é objeto indireto da primeira oração.
- III. QUE é uma conjunção integrante.

Está correto o que se afirma em:

- A) I, apenas.
- B) II, apenas.
- C) I e II, apenas.
- D) I, II e III.
- E) le III, apenas.

#### Questão 04)

"A morte conhece tudo a nosso respeito, e talvez por ISSO seja triste."

O uso da forma destacada do demonstrativo, no contexto, se justifica porque:

- A) retoma elementos, que estão fora do texto, em situação de proximidade.
- B) faz referência a elementos contextuais, externos ao texto.
- C) é um elemento remissivo que faz referência anafórica a ideias já introduzidas no texto.
- D) consiste na repetição da mesma palavra na progressão narrativa.
- E) antecipa a ideia a ser apresentada posteriormente.

#### Questão 05

No período "Entre ir e vir, a carta não havia demorado mais que meia hora, PROVAVELMENTE muito menos", o termo em destaque só teria prejuízo para o sentido original do texto, se fosse substituído por:

- A) certamente.
- B) seguramente.
- C) supostamente.
- D) possivelmente.
- E) talvez.

#### Questão 06

"Há quem diga, com humor menos macabro que de mau gosto, que ela leva afivelada uma espécie de sorriso permanente, mas isso não é verdade"

Com relação aos componentes destacados do trecho, é correto afirmar que:

- A) MAS inicia uma oração subordinada concessiva.
- B) ISSO é um pronome adjetivo demonstrativo.
- C) a palavra QUE, em todas as ocorrências, é uma conjunção integrante.
- D) PERMANENTE é um adjetivo.
- E) a palavra VERDADE é, sintaticamente, advérbio.

#### Questão 07

Considerando o contexto em que se produziu a colocação do pronome oblíquo destacado "aproveite o melhor que puder o tempo que LHE resta", pode-se afirmar, corretamente, que foi assim realizada porque:

- A) a gramática normativa recomenda o uso da próclise na presença de atratores, como é o caso do substantivo tempo, que atrai o pronome oblíquo.
- B) o pronome deve ser colocado antes do verbo, quando iniciam orações subordinadas adjetivas.
- C) o verbo, em orações subordinadas, impõe o uso da próclise.
- D) quando há no período elementos com ideia comparativa, deve-se usar a ênclise.
- E) a gramática normativa impõe o uso da próclise na presença de atratores dos pronomes pessoais oblíquos, como é o caso do pronome relativo.

"já refeita da fadiga, a levantou, a carta que havia sido devolvida à procedência e outra vez enviada,"

A respeito do trecho acima, quanto aos aspectos gramatical, sintático e semântico, analise as afirmativas a seguir.

- I. A colocação pronominal, na segunda oração, A LEVANTOU, foi realizada de forma inadequada.
- II. O uso do acento indicativo da crase em "À PROCEDÊNCIA" não se apoia na gramática normativa.
- III. QUE, dentro da oração a que pertence, assume papel de sujeito.

Está(ão) correta(s) apenas a(s) afirmativa(s):

- A) I.
- B) II.
- $C$ )  $I$  e III.
- $D$ ) Iell.
- E) II e III.

## Questão 09

Em "CARA SENHORA, lamento comunicar-lhe que a sua vida terminará no prazo irrevogável e improrrogável de uma semana." os termos destacados compõem a função de:

- A) vocativo.
- B) aposto.
- C) sujeito.
- D) adjunto adnominal.
- E) complemento nominal.

# Questão 10

Em qual alternativa produz-se evidente equívoco de leitura, quando se afirma que o fragmento transcrito do texto foi usado em sentido conotativo?

- A) "ela leva afivelada uma espécie de sorriso permanente"
- B) "puxou para si uma folha de papel e começou a escrever a primeira carta deste dia."
- C) "o que ela traz à vista é um esgar de sofrimento"
- D) "É impossível, disse a morte à gadanha silenciosa"
- E) "não se poderá dizer que um trabalho destes seja de matar, mas a verdade é que a morte chegou ao fim exausta."

Questão 11

A opção a seguir cuja forma destacada, na formação das palavras, contraria o valor semântico indicado é:

- A) irrevogáVEL- pertinência.
- B) recordaÇÃO resultado da ação.
- C) servidORA- agente.
- D) misteriOSA- cheia de.
- E) entrelaçADOS têm o caráter de.

# Questão 12

De acordo com os estudos de regência verbal e com o padrão culto da língua, o verbo destacado em "DESEJO-lhe que aproveite o melhor que puder o tempo que lhe resta, sua atenta servidora, morte." é:

- A) intransitivo.
- B) transitivo indireto.
- C) transitivo direto.
- D) de ligação.
- E) transitivo direto e indireto.

Questão 13

A figura de linguagem predominante em "ninguém no mundo ou fora dele teve alguma vez mais poder do que eu" é:

- A) pleonasmo.
- B) eufemismo.
- C) sinestesia.
- D) comparação.
- E) metonímia.

Questão 14

Na evolução do texto, notam-se alguns problemas no emprego normativo da língua que podem interferir na compreensão segura do que se pretende comunicar. Um dos problemas encontrados é:

- A) uso ineficiente do sinal indicativo da crase.
- B) falta de concordância adequada.
- C) uso inadequado de minúscula e maiúscula.
- D) seleção de vocábulo inadequado.
- E) mau emprego das formas verbais.

"Com o gesto da mão direita que já lhe conhecemos fez desaparecer as duzentas e noventa e oito cartas, depois, CRUZANDO SOBRE A MESA OS MAGROS BRAÇOS, deixou descair a cabeça sobre eles"

O segmento destacado mostra formas reduzidas; a forma reduzida do verbo "cruzar" poderia ser adequadamente substituída, mantendo o sentido do texto, por:

- A) mas cruza sobre a mesa os magros braços.
- B) quando cruzou sobre a mesa os magros braços.
- C) caso cruze sobre a mesa os magros braços.
- D) se cruzasse sobre a mesa os magros braços.
- E) embora cruzasse sobre a mesa os magros braços.

**INFORMÁTICA BÁSICA**

Questão 16

Em algumas versões do MS Windows 7, o Bitlocker é um recurso que serve para:

- A) criptografar o disco rígido por meio de inserção de uma senha, de modo que se evite o acesso não autorizado ao dispositivo.
- B) gravação de arquivos e pastas com um tipo de extensão, proprietária do sistema operacional, visando à compactação dos mesmos.
- C) implementar uma barra de ferramentas com opções de acesso direto aos diversos aplicativos presentes na área de trabalho do computador.
- D) inserir uma proteção online contra fraudes e acesso indevidos via rede, usando algumas facilidades oferecidas pelo sistema operacional.
- E) proporcionar a interface gráfica um aspecto 3D, com transparências entre as janelas que estão ativas na área de trabalho.

Questão 17

Um software, já embutido nas diversas versões do Windows 8, que permite que se tenha uma proteção contra spywares é o:

- A) Aero Lite.
- B) Command Prompt.
- C) Mobility Center.
- D) Reiser Disks.
- E) Windows Defender.

# Questão 18

Um usuário do MS Excel 2010, em português, que deseje usar em uma planilha uma função que retorne uma referência indicada por um valor de texto deve adicionar a função:

- A) ENDEREÇO
- B) CORRESP
- C) ÍNDICE
- D) INDIRETO
- E) TRANSPOR

Questão 19

Um usuário do MS Excel 2010, em português, inseriu valores e fórmulas em células de uma planilha conforme visto a seguir:

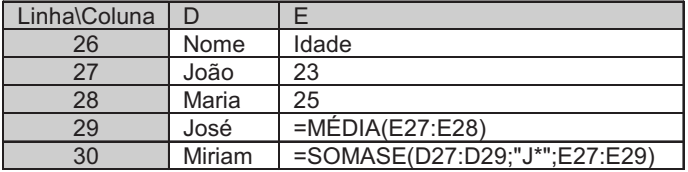

Na célula F34 foi inserida a fórmula: =MÁXIMO(E27:E30)-SOMA(E27;E29)

Aexecução dessa fórmula resultou em qual valor?

- A) -25
- $B) -1$
- C) 0
- D) 1 E) 25
- 

Questão 20

Quando um usuário do MS Excel 2010, em português, ao trabalhar em uma planilha, clica no

ícone  $\|\cdot\|$ ele acessa a(s) funcionalidade(s) para:

- A) apresentar a lista de funções que foram inseridas mais recentemente no Excel.
- B) destacar as células que contém fórmulas que resultem em valores numéricos.
- C) criar, editar, excluir e localizar todos os nomes usados na pasta de trabalho atual.
- D) monitorar os valores de determinadas células à medida que são feitas alterações.
- E) mostrar, por meios de setas, quais células são afetadas por outras células.

As funcionalidades acessadas, quando se clica no ícone  $\boxed{W}$  do MS Word 2010, em português, são do MS Word 2010, em português, são

aquelas que tratam do:

- A) compartilhamento.
- B) controle de versões.
- C) controle de permissões.
- D) fechamento de arquivos.
- E) modo de compatibilidade.

# Questão 22 }

Um usuário do MS Word 2010, em português, deseja alternar entre maiúsculas/minúsculas um trecho selecionado de um texto usando o teclado. Para isso, ele deve utilizar as teclas de atalho:

- A) Ctrl + Shift +A
- B)  $Ctrl + Shift + U$
- $C)$  Ctrl + Shift + K
- D) Ctrl + PageUp
- $E$ ) Shift + F7

#### Questão 23

No Google Chrome, em português, versão 43.0, para que um usuário possa abrir a página de downloads, utilizando o teclado, quais teclas de atalho ele vai usar?

- A)  $Alt + E$
- $B)$  Alt + T
- $C$ ) Ctrl + J
- D) Ctrl + P
- $E)$  Ctrl + Shift + B

#### Questão 24

Quando um usuário do Mozila Firefox Versão 38.0 clica no ícone  $\bullet$ , ele tem acesso ao mesmo tipo

de função caso digitasse qual(ais) a(s) tecla(s) de atalho?

- A) F1
- B) F11
- $C)$  Ctrl + H
- D)  $Ctrl + S$
- $E$ ) Ctrl + Shift + A

Questão 25

Uma ferramenta de software, utilizada para tratar de armazenamento em nuvem, é o:

- A) Acrobat Reader.
- B) Dropbox.
- C) PKZIP.
- D) Packet Tracer.
- E) Outlook.

#### **CONHECIMENTOS ESPECÍFICOS**

# Questão 26

Uma empresa instalou uma topologia de rede na qual cada computador da rede é conectado através de um cabo a um equipamento concentrador. Se uma conexão entre um computador e esse concentrador falhar, a rede continua funcionando. Esse tipo de topologia é denominado:

- A) anel.
- B) barramento.
- C) estrela.
- D) linear.
- E) wireless.

Questão 27

Um roteador utiliza como protocolo de roteamento interno que estabelece o melhor caminho através da distância medida em saltos, ou seja, em número de roteadores que o datagrama necessita passar até atingir a rede destino. Esse protocolo é o:

- A) BGP.
- B) EIGRP.
- C) LSA.
- D) RIP.
- E) OSPF

## Questão 28)

Um equipamento do tipo Firewall foi configurado em uma rede para bloquear a principal porta que manipula o protocolo Telnet sem encriptação, isso significa que ele vai bloquear a porta:

- A) 21.
- B) 23.
- C) 25.
- D) 37.
- E) 53.

Contribuiu para o conceito computacional moderno o modelo de máquina de Von Neumman, criado por John Von Neumman, e que é seguido até hoje na concepção de equipamentos computacionais. Entre os componentes dessa máquina estão a(o):

- A) entrada, saída, memória, unidade de controle e unidade de aritmética e lógica.
- B) recepção, transmissão, ruído, meio de comunicação e circuitos virtuais.
- C) variáveis, comandos, sequências de controle, constantes e loops de decisão.
- D) aplicação, apresentação, sessão, transporte e rede.
- E) cliente, servidor, banco de dados, programas e usuário.

# Questão 30

Um administrador de rede instalou um dispositivo de entrada com base em leitura de características individuais, como, por exemplo, impressões digitais, de modo a facilitar logons em computadores. Esse tipo de dispositivo de entrada é conhecido como:

- A) leitor biométrico.
- B) leitor de barras.
- C) mouse.
- D) teclado.
- E) smart card.

#### Questão 31

Em uma máquina com sistema Linux, o usuário precisa alterar o grupo a qual pertence um determinado arquivo. Nesse caso, qual comando ele deve utilizar?

- A) comm
- B) cmp
- C) chown
- D) chmod
- E) chgrp

#### Questão 32

Um usuário de um sistema Linux precisa exibir arquivos no formato ps ou pdf. Ele vai utilizar-se de que comando?

- A) head
- B) gv
- C) fold
- D) lprm
- E) pr

# Questão 33

Um administrador de rede, utilizando o sistema Linux, precisa executar um comando para verificar quais portas de protocolo de um determinado host estão abertas. O comando a ser executado para esse caso é o:

- A) ifconfig
- B) netstat
- C) nmap
- D) ping
- E) ssh

Questão 34

Assinale a alternativa que completa a afirmativa a seguir.

Um usuário do sistema MS Windows 7, quando se encontra no Desktop, deseja trabalhar com o recurso deAero Peek.As teclas de atalho para essa operação são Winkey +

- A) seta para esquerda
- B) seta para direita
- C) home
- D) barra de espaço
- E) alt

Questão 35

Um usuário do sistema MS Windows 7 deseja utilizar o recurso no qual ele mantém o cursor do mouse sobre a barra de títulos de qualquer janela aberta e que ao "chacoalhar" o mouse, todas as demais janelas em segundo planos ficam minimizadas. Esse recurso é denominado:

- A) Swap.
- B) Print Capture.
- C) Media Center.
- D) Instant Search.
- E) Aero Shake.

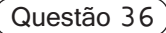

Assinale a alternativa que completa a afirmativa a seguir.

Quando um usuário do sistema MS Windows 8.1 se posiciona no Desktop e deseja abrir a função para executar um aplicativo, ele realiza tal operação através das teclas de atalho Winkey +

A) G

- B) M
- C) R D) T
- E) U

Questão 37

Assinale a alternativa que completa a afirmativa a seguir.

Um professor com seu notebook, contendo a versão 8.1 do sistema operacional MS Windows acoplado a um Datashow, deseja abrir as opções para apresentar seus slides, ou no monitor de seu notebook, ou no Datashow. Para isso ele vai digitar as teclas de atalho Winkey +

- A) Esc
- B) L
- C) M
- D) P
- E) Tab

Questão 38

No MS Word 2010, em português, quais as teclas de atalho para abrir um arquivo?

- A)  $Alt + C$
- $B)$  Alt + M
- $C$ ) Ctrl + A
- D) Ctrl + R
- $E)$  Ctrl + S

Questão 39

Quando se deseja aumentar o nível de recuo de um texto no MS Word 2010, qual o ícone a ser clicado?

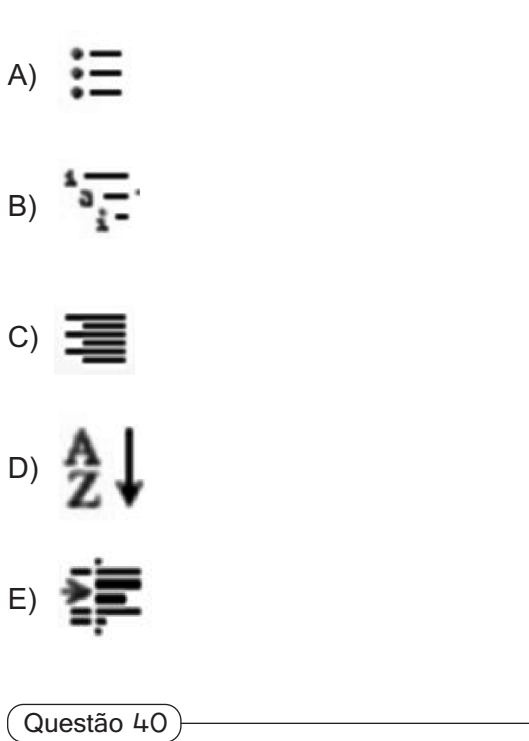

Assinale a alternativa que completa a afirmativa a seguir.

No MS Excel 2010, em português, quando se deseja aplicar itálico em um conjunto de células selecionadas, utilizam-se as teclas de atalho Ctrl +

- A) 1
- B) 2
- C) 3
- D) 4
- E) 6

Seja a função *sis* escrita, em português estruturado:

```
função sis (a:inteiro): inteiro
Início funcão
   resp: inteiro;
   se(a>0)então resp = 3* sis(a-1);
      senão resp=1:
   retorna resp:
Fim função;
```
Aexecução dessa função equivale a expressão:

- A) 3 **a**
- B) a **3**
- C) 3\*a
- D) a **+3**
- E) a **a**

Questão 42

A estrutura de dados FILA tem como característica operar de modo que:

- A) o primeiro objeto inserido seja o último a ser removido.
- B) o primeiro objeto inserido seja o primeiro a ser removido.
- C) remoção e retirada possam ser feitos de qualquer lugar da estrutura.
- D) a remoção seja através de encaminhamento pósfixado.
- E) a remoção seja através remoção através de encaminhamento prefixado.

#### Questão 43

Assinale a alternativa que completa a informação a seguir.

No MS PowerPoint 2010, em português, quando se deseja acessar o modo de exibição de impressão, através do teclado, usam-se as teclas de atalho  $C$ trl +

- A) J
- B) G
- C) K
- D) P
- E) V

Questão 44

Na orientação a objeto, o processo de retirar do domínio do problema os detalhes relevantes e representá-los, não mais na linguagem do domínio, mas sim em uma linguagem de solução, como, por exemplo, UML, é denominado:

- A) abstração.
- B) encapsulamento.
- C) herança.
- D) modularidade.
- E) persistência.

## Questão 45

Um invasor infectou uma máquina injetando nela comandos HTMLmaliciosos, de modo que ele roubou dados de sessões e cookies do usuário. Isso possibilitou a esse invasor acessar o webmail do usuário dessa máquina. Esse tipo de invasão é denominada:

- A) BackOrifice.
- B) Cross Site Scripting.
- C) DNS CAIN Spoofing.
- D) Manual Search.
- E) SQLInjection.

Questão 46

Um analista de sistema precisa usar um diagrama da UML para exprimir o desenrolar temporal de ações, de forma a apresentar a lógica de seleção e repetição, sem prejudicar a inteligibilidade da representação. Esse diagrama é o de:

- A) casos de uso.
- B) classes.
- C) objetos.
- D) sequência.
- E) repetição.

Questão 47

Em um computador, a ação que ocorre ao ligá-lo, de modo que o sistema operacional, que está guardado em uma memória de massa, é transferido para a memória de trabalho, é denominada:

- A) API.
- B) BIOS.
- C) BOOT.
- D) KERNEL.
- E) WYSIWYG.

Dada a tabela TAB, com seus campos, conforme a seguir:

TAB (G, F, H, I).

no qual G determina F, G determina H, G determina I e I determina H, diz-se que esta tabela está na forma normal:

- A) 4
- B) 5
- C) BCN
- D) 3
- E) 2

Questão 49

Na arquitetura de SGBDs centralizados, com base em três esquemas, o nível que trata das especificações das estruturas de armazenamento do BD é denominado nível:

- A) conceitual.
- B) externo.
- C) interno.
- D) memória.
- E) transação.

Questão 50

Sendo as instruções a seguir escritas em português estruturado, no qual os símbolos {e } servem apenas para separação de macroblocos, a construção

{Para (contador de 1 até 5; contador=contador+1;) faça Início para Escreva (contador+1); Fim para}

fornece o mesmo resultado que a construção:

A) {contador =1 Enquanto (contador  $\leq$  = 5) faça Início enquanto Escreva (contador + 1); Fim enquanto}

- B) {contador =1; Enquanto (contador < = 5) faça Início enquanto Escreva (contador +1);  $contador = contador + 1$ ; Fim enquanto}
- C) {contador =1; Repita Escreva (contador +1); contador = contador + 1; Enquanto (contador < 5)}
- D)  ${10} \text{ contact} = 1;$ 20 Se contador < 5 então 30 contador = contador +1; 40 Vá para linha 30; 50 Escreva (contador+1)}
- E) {Repita contador =1; Escreva (contador +1); contador = contador + 1; Enquanto (contador < 5)}

Motivado pela leitura dos textos seguintes, sem, contudo, copiá-los ou parafraseá-los, redija um TEXTO DISSERTATIVO com, no mínimo, 20 e, no máximo, 25 linhas, em modalidade e limites solicitados, em norma padrão da língua portuguesa, atribuindo-lhe um título, sobre o tema: QUAIS OS EFEITOS DA LEI DA PALMADA NA SOCIEDADE BRASILEIRA?

Texto 1

A Lei Menino Bernardo é o nome adotado pelos deputados para projeto de lei 7672/2010, da Presidência da República brasileira, proposto ao Congresso Nacional Brasileiro que visa proibir o uso de castigos físicos ou tratamentos cruéis ou degradantes na educação de crianças e adolescentes. A imprensa brasileira apelidou a lei de Lei da Palmada. O projeto prevê que pais que maltratarem os filhos sejam encaminhados a programa oficial de proteção à família e a cursos de orientação, tratamento psicológico ou psiquiátrico, além de receberem advertência. A criança que sofrer a agressão, por sua vez, deverá ser encaminhada a tratamento especializado. A proposta prevê ainda multa de três a 20 salários mínimos para médicos, professores e agentes públicos que tiverem conhecimento de agressões a crianças e adolescentes e não denunciarem às autoridades. Disponível em: <http://www.bbc.co.uk/portuguese/ noticias/2013/11/131119\_lei\_palmada\_brasil\_dia\_mundial\_direit os\_criancas\_lgb.shtml>.Acesso em: 04 jul.2015.

# Texto 2

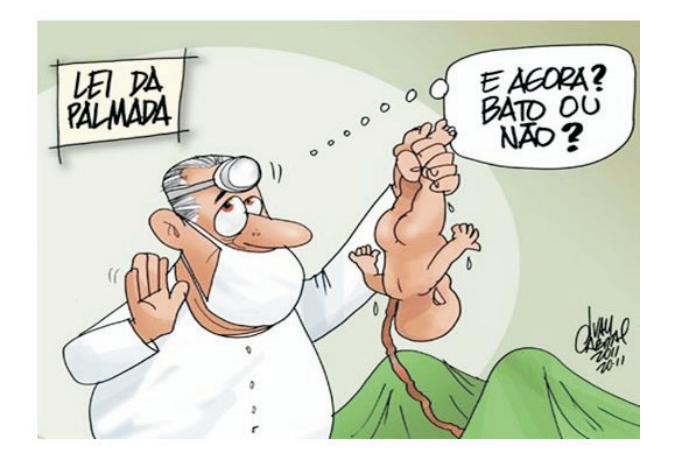

Disponível em: <http://www.google.com.br>.

# Texto 3

As crianças e os adolescentes são especialmente afetados pela violência. Mesmo com os esforços do governo brasileiro e da sociedade em geral para enfrentar o problema, as estatísticas ainda apontam um cenário desolador em relação à

**PROVA DE REDAÇÃO** violência contra crianças e adolescentes. A cada dia, 129 casos de violência psicológica e física, incluindo a sexual, e negligência contra crianças e adolescentes são reportados, em média, ao Disque Denúncia 100. Isso quer dizer que, a cada hora, cinco casos de violência contra meninas e meninos são registrados no País. Esse quadro pode ser ainda mais grave se levarmos em consideração que muitos desses crimes nunca chegam a ser denunciados. Disponível em: <http://www.unicef.org/brazil/pt/activities.html>. Acesso em: 04 jul.2015.

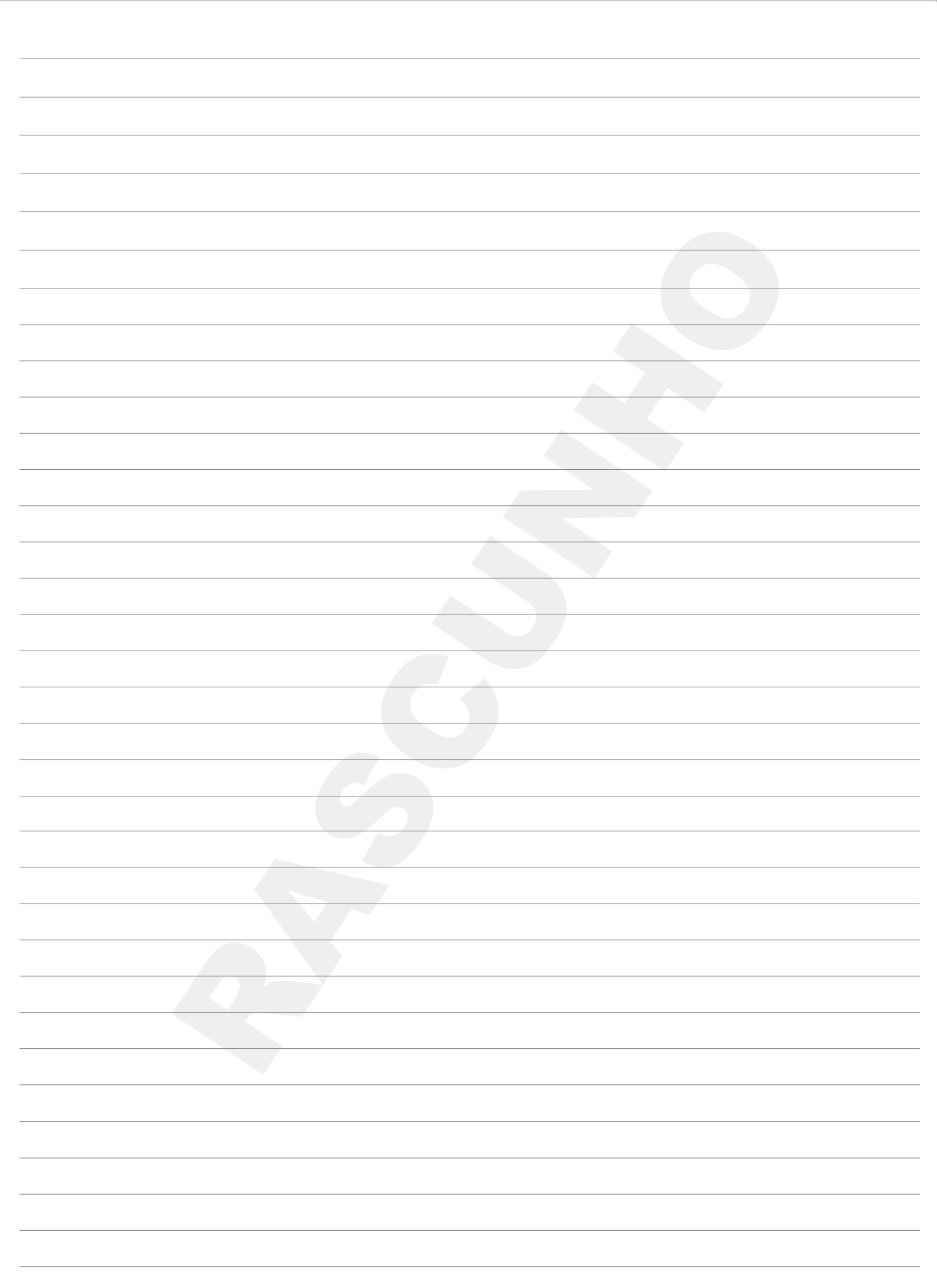